# **Wifi** 模块协议传输指令**(V3** 固件**)**

#### **协议传输命令说明 协议传输命令说明**

- � 命令的每一帧的第一个字节为命令字;
- � 第二个字节为序列号,用户设备发起命令时加入序列号,每完成一次正确的传输后序列 号加 1, 序列号到 0xff 后重新从 0 开始;
- � 数据长度如下(LLLL)为数据净和的长度,单位:Byte,每帧最大:<sup>1024</sup> Byte
- ◆ CRC 校验(CCCC)为整帧数据(出 CRC 本身外)计算所得结果;(CRC 计算方法在 后面,请不要用网上的 CRC 计算方法,计算会有所不同)
- � LLLL 及 CCCC 在串口中传输顺序是先低字节,后高字节。

## **数据发送命令(串口向模块发送) 数据发送命令(串口向模块发送) 数据发送命令(串口向模块发送)数据发送命令(串口向模块发送)**

- � 用户设备通过此命令向 USR-WIFI232-X 模块发送命令
- � 发送数据结构如下

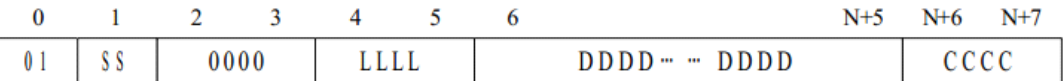

- ◆ 命令字(字节 0): 01
- � 序列号(字节 1):SS(每成功发送一次后,加 1)
- � 两个保留字节(字节 2、3):0000(保留字节,都为 0)
- ◆ 数据长度: LLLL(只包括数据部分字节数, 即 DDDD... ...DDDD 的长度)
- ◆ CRC 校验 (字节 N+6、N+7): CCCC

#### **数据发送命令确认(该指令由模块返回) 数据发送命令确认(该指令由模块返回) 数据发送命令确认(该指令由模块返回)**

- � USR-WIFI232-X 模块对收到的数据发送命令确认
- � 发送的数据格式如下

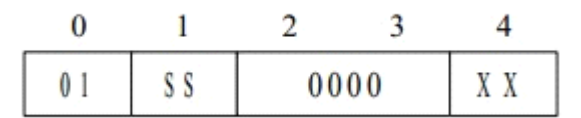

- � 命令字(字节 0):01
- � 序列号(字节 1):SS(每成功发送一次后,加 1)
- � 两个保留字节(字节 3、4):0000(保留字节,都为 0)
- � 确认码:XX (00 表示发送成功,FF(或其他)表示发送出错)

### **数据接收请求命令(串口向模块发送)**

- � 用户设备通过此命令向 USR-WIFI232-X 模块发起接收数据的请求
- � 发送数据结构:

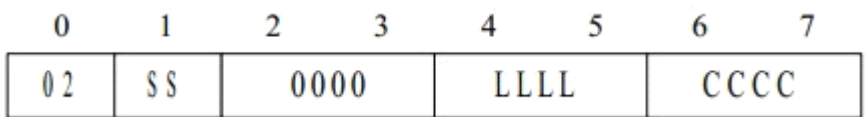

- � 命令字(字节 0):02
- ◆ 序列号 (字节 1): SS
- � 两个保留字节(字节 2、3):0000(保留字节,都为 0)
- � 请求数据长度(字节 4、5):LLLL
- ◆ CRC 校验: CCCC

## **数据接收命令回复(由模块发回) 数据接收命令回复(由模块发回)数据接收命令回复(由模块发回)**

- ◆ USR-WIFI232-X 模块回应数据接收请求命令, 并发送数据给用户设备
- � 发送数据结构:

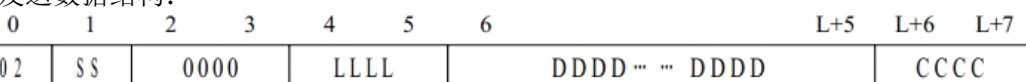

- ◆ 命令字(字节 0): 02
- ◆ 序列号 (字节 1): SS
- � 两个保留字节(字节 2、3):0000(保留字节,都为 0)
- � 请求数据长度(字节 4、5):LLLL
- ◆ CRC 校验 (字节 L+6、L+7): CCCC

协议传输模式 CRC 校验算法

CRC 校验的参考 C 语言代码如下:

u16 calc\_sum(void \*data,u32 len)

```
{
         u32 cksum = 0;
          u16 *_{p} = data;
          While(len > 1)
\{cksum+=*p++;
               len = 2;
\left\{\begin{array}{cc} 1 & 1 \\ 1 & 1 \end{array}\right\}if (len)
\{cksum==*(u8*)p;}
          cksum = (cksum >> 16)+(cksum & 0xffff);
          cksum += (cksum >>16);
```
return ~cksum;

## **具体报文分析**

}

01 00 00 00 01 00 01 fc ff

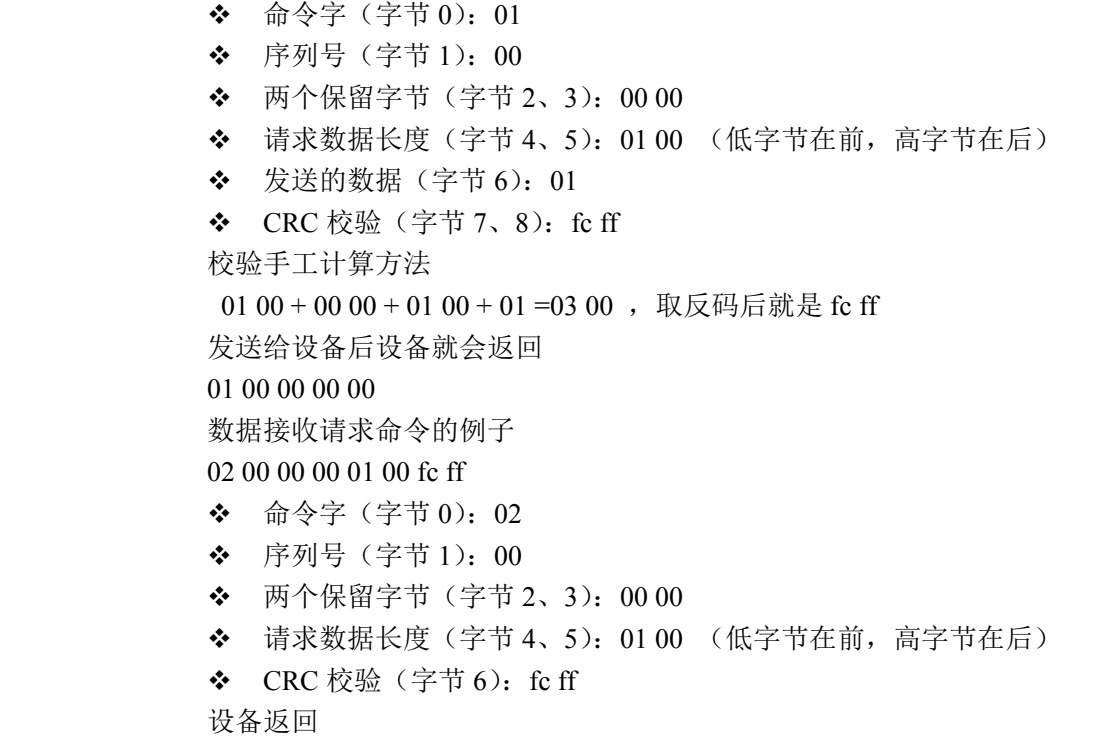

02 00 00 00 01 00 xx xx xx(第一个 xx 是数据, 第二个、第三个是 crc 校验)